## **HP Designjet T1200**

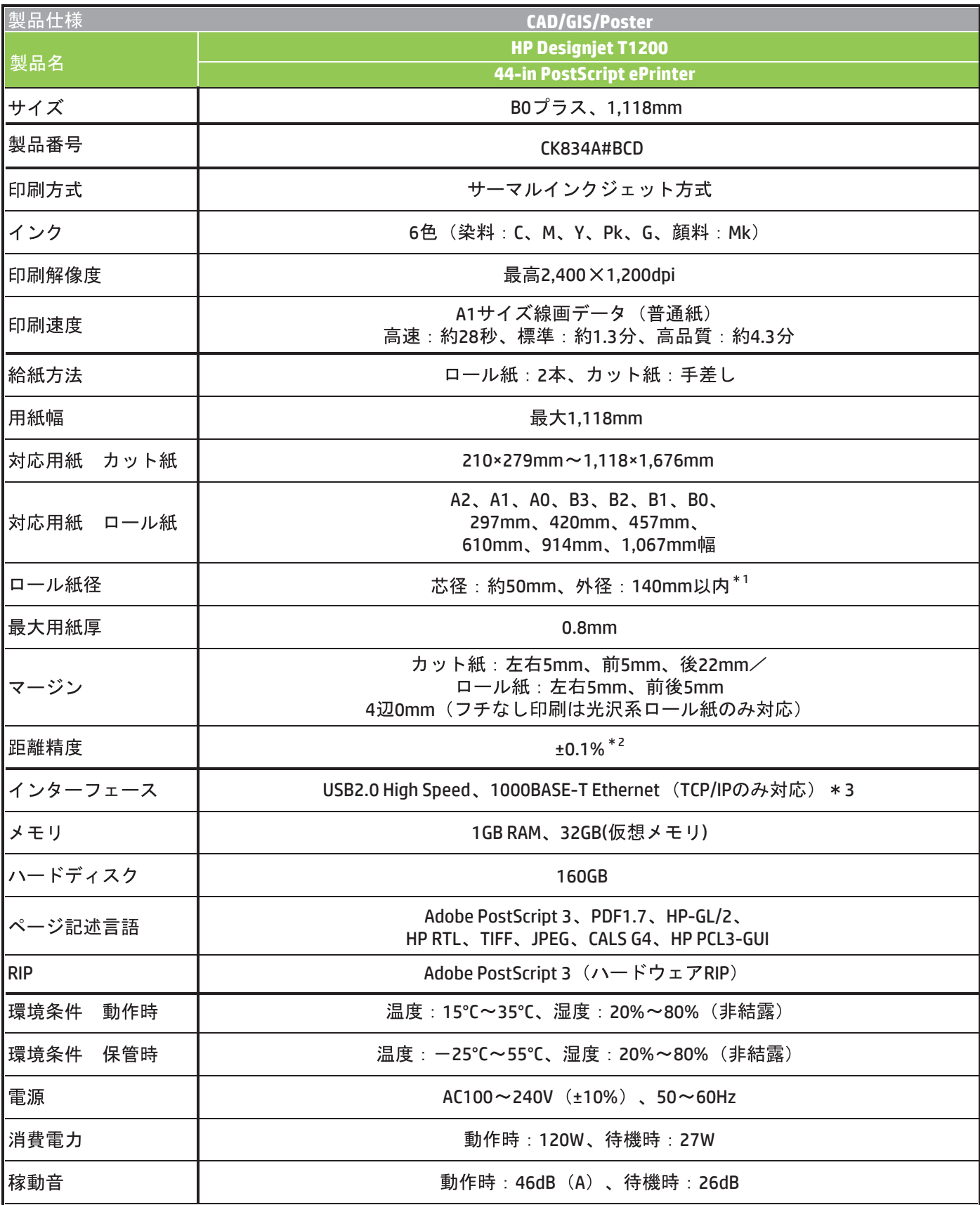

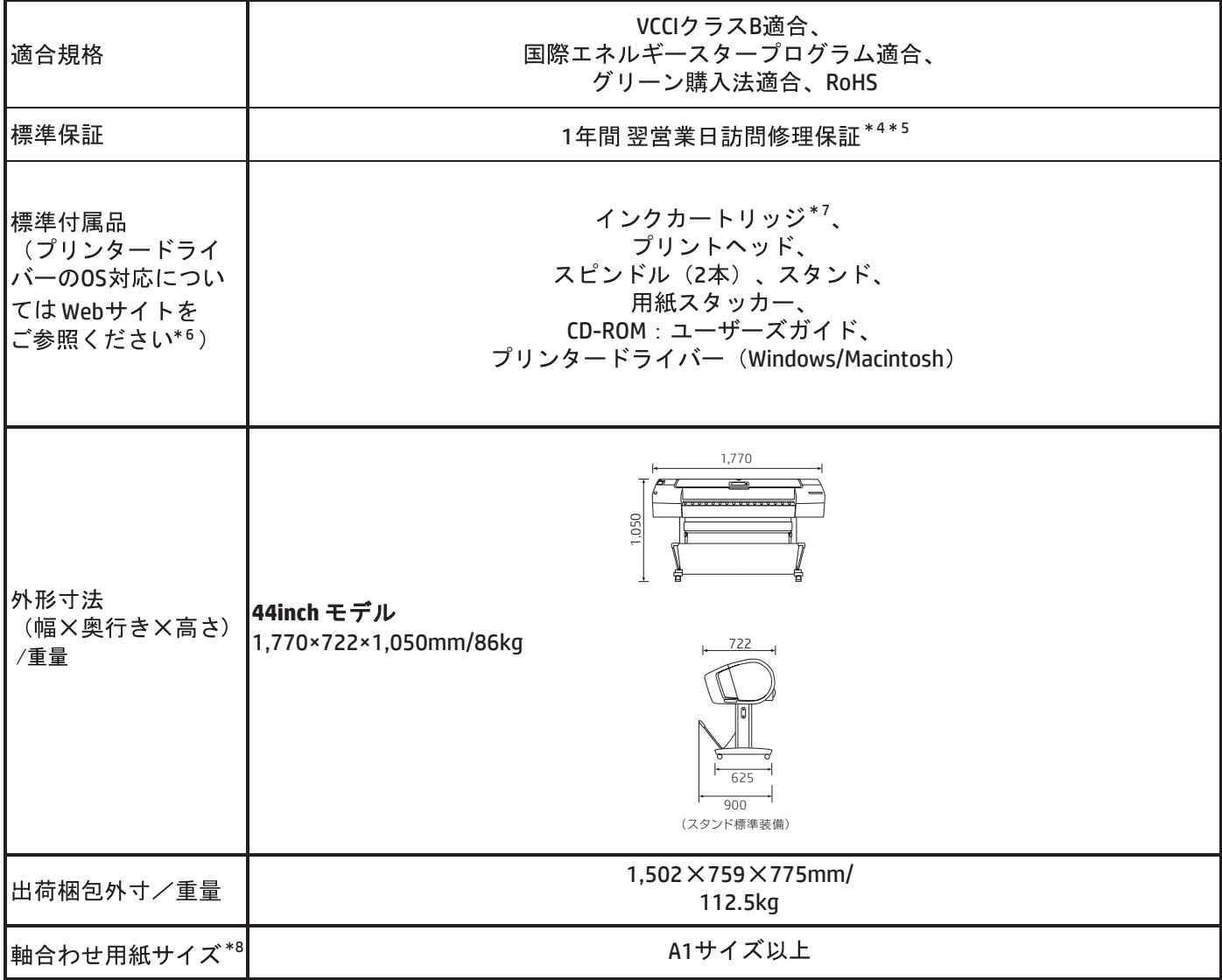

- \*1 用紙の厚みによっては使用外径サイズを超えますので、ご使用になれない場合があります。ロール紙をご使用の場合は 外径の範囲内であることをご確認ください。
- \*2 温度23C○ 、相対湿度50~60%高品質モードでポリエステルフィルムを使用した場合。
- \*3 AppleTalk、DLC/LLC、IPX/SPXにはHPJetdirectにて対応可能。
- \*4 機器が規定の動作回数を超えた場合に必要な消耗部品交換(メンテナンスキット交換)は含みません。
- \*5 地理的条件や諸事情により、翌営業日訪問修理ができない場合がございます。また離島等、一部地域に修理訪問する 場合は別途料金が発生する場合があります。あらかじめご了承ください。
- \*6 プリンタードライバーOS対応についてはhttp://welcome.hp.com/country/jp/ja/support.htmlでご確認ください。
- \*7 プリンター同梱のインクカートリッジはセットアップ用のため、容量が販売されているインクカートリッジと異なる場合があり ます。
- \*8 プリンターの初期化時には、各機種指定サイズ以上の不透過の用紙(普通紙やコート紙等)をご用意ください。